# Money Back Guarantee

Vendor:EMC

Exam Code: DES-6332

**Exam Name:**Specialist - Systems Administrator - VxRail Appliance Exam

Version:Demo

#### **QUESTION 1**

A VxRail administrator is concerned that the NDC is a single point of failure on your VxRail nodes.

What can be done to increase redundancy in this scenario?

- A. Spread network traffic across other nodes in the cluster
- B. Spread network traffic across NDC and PCIe adapter ports
- C. Spread network traffic across two NDC
- D. Spread network traffic across two ports on a PCIe adapter

Correct Answer: B

#### **QUESTION 2**

When does vSAN deduplication occur in a VxRail cluster?

- A. During writes from the host to the cache tier
- B. During destage from the cache tier to the capacity tier
- C. During writes from the host to the capacity tier
- D. During destage from the capacity tier to the cache tier

Correct Answer: B

## **QUESTION 3**

When needed, the vSAN might also break large objects into multiple components. What is the maximum size of a component?

- A. 63 GB
- B. 127 GB
- C. 255 GB
- D. 511 GB

Correct Answer: C

## **QUESTION 4**

A VxRail administrator wants to monitor vSAN Backend IOPS, Throughput, and Latency in the vSphere Web Client.

What must be turned on to monitor these metrics?

- A. vSAN Performance Service
- B. vSAN Health Service
- C. vSphere Distributed Resource Scheduler
- D. vSAN Disk Management
- Correct Answer: A

## **QUESTION 5**

What are the vSAN storage policy settings applied to the VxRail Manager VM during initial setup?

```
A. Primary level of failures to tolerate = 1 Failure tolerance method = Erasure coding Object space reservation (%) = 100
```

B. Primary level of failures to tolerate = 1 Object space reservation (%) = 100

- C. Primary level of failures to tolerate = 1 Failure tolerance method = Mirroring Object space reservation (%) = 50
- D. Primary level of failures to tolerate = 2 Failure tolerance method = Mirroring

Correct Answer: C

#### **QUESTION 6**

An administrator is trying to replace the VxRail Manager Certificate.

- Where in the vSphere Client is the option located?
- A. Menu > VxRail > Configuration > Certificates
- B. Cluster > Configure > VxRail > Certificate
- C. Menu > Administration > Certificates > Certificate Management
- D. Cluster > Configure > VxRail > Hosts

Correct Answer: C

#### **QUESTION 7**

What is the correct order of steps to create a VM for a new project using vSAN and VxRail?

Select and Place:

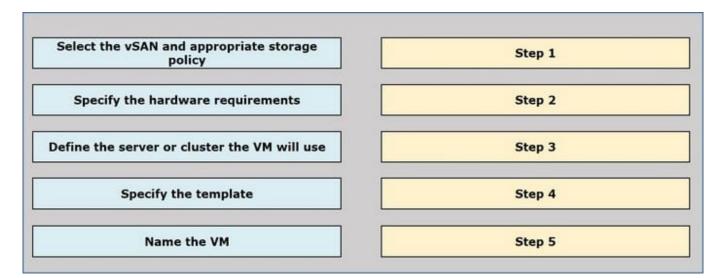

Correct Answer:

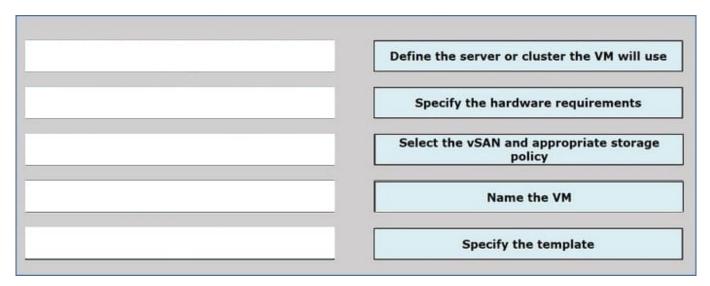

# **QUESTION 8**

When using a vSAN storage policy with FTT = 1 and FTM = Mirroring, how many witness components exist for a VMDK?

A. 0

B. 1

C. 2

D. 3

Correct Answer: B

#### **QUESTION 9**

Which API call asks the VxRail Manager to apply partial modification to a resource?

- A. PATCH
- B. PUT
- C. POST
- D. GET

Correct Answer: A

#### **QUESTION 10**

In which environment is it recommended to enable vSAN deduplication and compression?

- A. VDI Using Full Clones
- B. Mixed Workloads
- C. OLTP Databases
- D. VDI Using Linked Clones
- Correct Answer: B

#### **QUESTION 11**

Which user interface provides remote power control (power on and power off) for VxRail E Series nodes?

- A. VxRail Manager
- B. IPM/BMC
- C. iDRAC
- D. VMware vSphere Web Client

Correct Answer: C

#### **QUESTION 12**

An environment has two VxRail clusters. In vCenter, there is only one vSphere Distributed Switch object for both clusters.

Which deployment architecture was used for these clusters?

A. External vCenter Server with internal DNS

- B. Internal vCenter Server with external DNS
- C. External vCenter Server with external DNS
- D. Internal vCenter Server with internal DNS

Correct Answer: D